# МИНИСТЕРСТВО ОБРАЗОВАНИЯ И НАУКИ РОССИЙСКОЙ ФЕДЕРАЦИИ

Федеральное государственное автономное учреждение высшего профессионального образования "Казанский (Приволжский) федеральный университет"

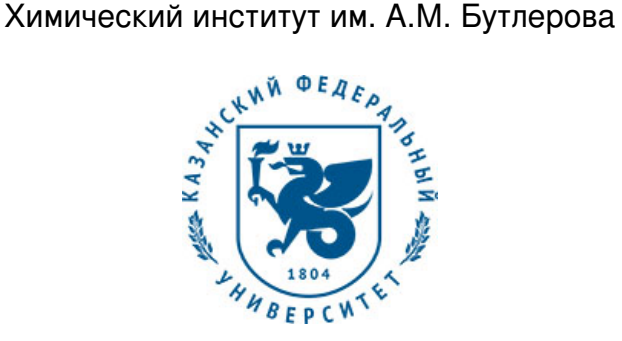

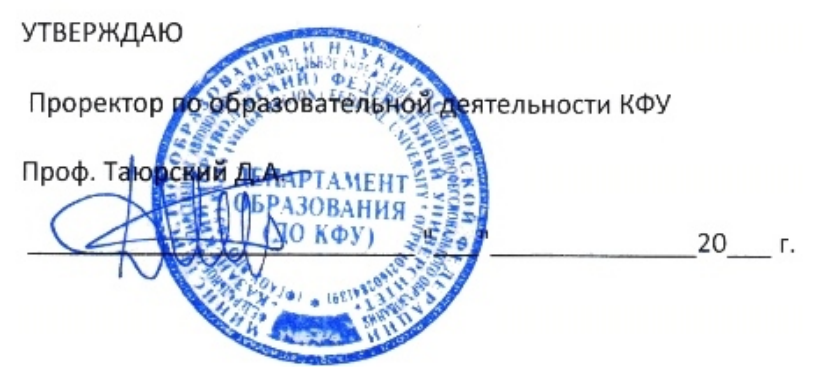

*подписано электронно-цифровой подписью*

# **Программа дисциплины**

Компьютерные технологии в науке и образовании Б1.Б.4

Направление подготовки: 04.04.01 - Химия Профиль подготовки: Химия супрамолекулярных нано- и биосистем Квалификация выпускника: магистр Форма обучения: очное Язык обучения: русский **Автор(ы):** Новиков В.Б. **Рецензент(ы):** Галкин В.И.

# **СОГЛАСОВАНО:**

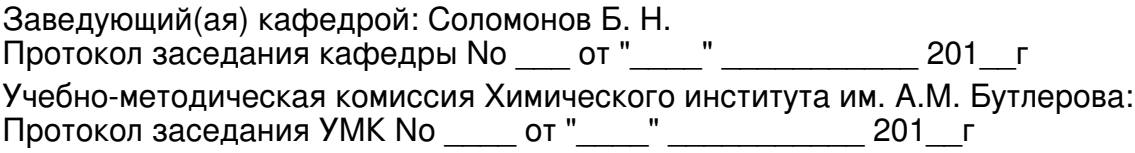

Регистрационный No 724117

Казань 2017

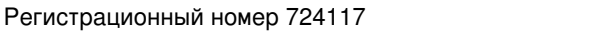

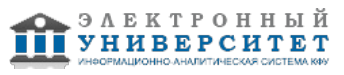

# **Содержание**

1. Цели освоения дисциплины

2. Место дисциплины в структуре основной образовательной программы

3. Компетенции обучающегося, формируемые в результате освоения дисциплины /модуля

4. Структура и содержание дисциплины/ модуля

5. Образовательные технологии, включая интерактивные формы обучения

6. Оценочные средства для текущего контроля успеваемости, промежуточной аттестации по итогам освоения дисциплины и учебно-методическое обеспечение самостоятельной работы студентов

7. Литература

8. Интернет-ресурсы

9. Материально-техническое обеспечение дисциплины/модуля согласно утвержденному учебному плану

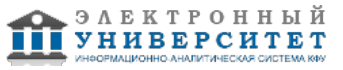

Программу дисциплины разработал(а)(и) доцент, к.н. (доцент) Новиков В.Б. Кафедра физической химии Химический институт им. А.М. Бутлерова , Vladimir.Novikov@kpfu.ru

#### **1. Цели освоения дисциплины**

-формирование глубленных знаний современных информационных технологий, развитие информационной культуры, подготовка к профессиональной деятельности в сфере науки и образования.

- ознакомление с возможностями современных персональных компьютеров и специализированных пакетов программного обеспечения, как инструментов обработки экспериментальных данных, математического моделирования и анализа изучаемых процессов, хранения и обработки больших объёмов информации, использования локальных компьютерных сетей и сети Интернет для поиска научно-технической информации

#### **2. Место дисциплины в структуре основной образовательной программы высшего профессионального образования**

Данная учебная дисциплина включена в раздел " Б1.Б.4 Дисциплины (модули)" основной образовательной программы 04.04.01 Химия и относится к базовой (общепрофессиональной) части. Осваивается на 1 курсе, 2 семестр.

цикл М.1 общенаучных дисциплин, базовой части М1.Б.3. Оопирается на основные разделы общенаучных дисциплин: высшая математика, информатика (информационные технологии).

#### **3. Компетенции обучающегося, формируемые в результате освоения дисциплины /модуля**

В результате освоения дисциплины формируются следующие компетенции:

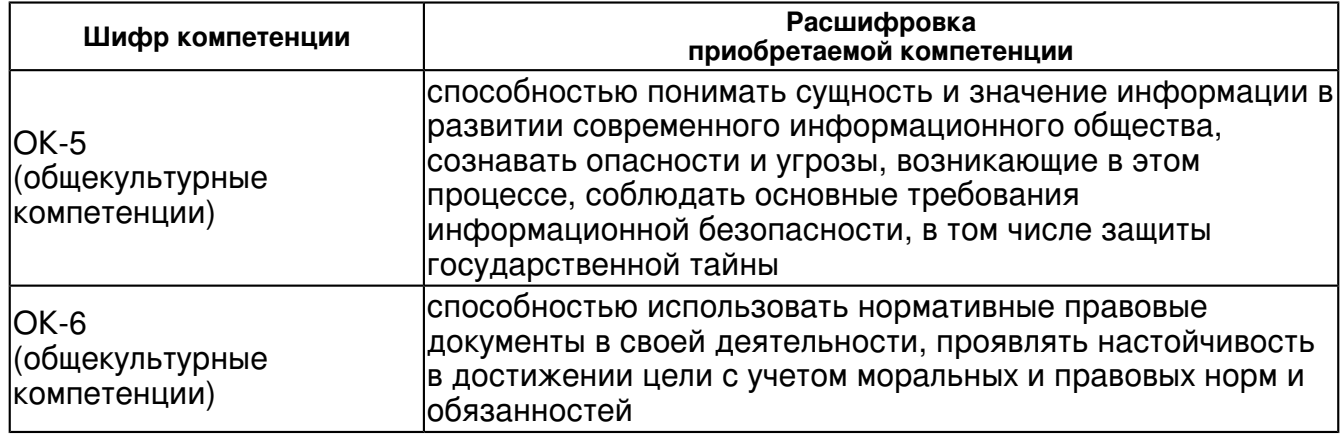

В результате освоения дисциплины студент:

1. должен знать:

 -ключевые концепции современных информационных технологий, как общих, так и специфических для области научных исследований

-назначение наиболее распространенных средств автоматизации информационной деятельности (текстовых процессоров, графических редакторов, электронных таблиц, баз данных, компьютерных сетей);

-принципы организации, порядок действий и эффективные методы работы с каждым пакетом, и способы получения дополнительных знаний о работе пакета;

#### 2. должен уметь:

- применять соответствующие программные продукты для обработки данных;

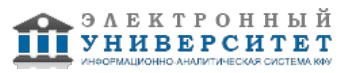

-эффективно решать с помощью изучаемого программного обеспечения исследовательские задачи, аналогичные учебным, а также самостоятельно применять полученные знания для решения новых задач;

-рационально проводить поиск и использование научно-технической информации с помощью компьютерных и сетевых технологий.

3. должен владеть:

 -применением изучаемого программного обеспечения для обработки, анализа и хранения данных.

4. должен демонстрировать способность и готовность:

 -эффективно использовать телекоммуникационные технологии и, в частности, сервисы Интернет для получения релевантной информации по исследовательской тематике.

## **4. Структура и содержание дисциплины/ модуля**

Общая трудоемкость дисциплины составляет 4 зачетных(ые) единиц(ы) 144 часа(ов).

Форма промежуточного контроля дисциплины зачет во 2 семестре.

Суммарно по дисциплине можно получить 100 баллов, из них текущая работа оценивается в 50 баллов, итоговая форма контроля - в 50 баллов. Минимальное количество для допуска к зачету 28 баллов.

86 баллов и более - "отлично" (отл.);

71-85 баллов - "хорошо" (хор.);

55-70 баллов - "удовлетворительно" (удов.);

54 балла и менее - "неудовлетворительно" (неуд.).

## **4.1 Структура и содержание аудиторной работы по дисциплине/ модулю Тематический план дисциплины/модуля**

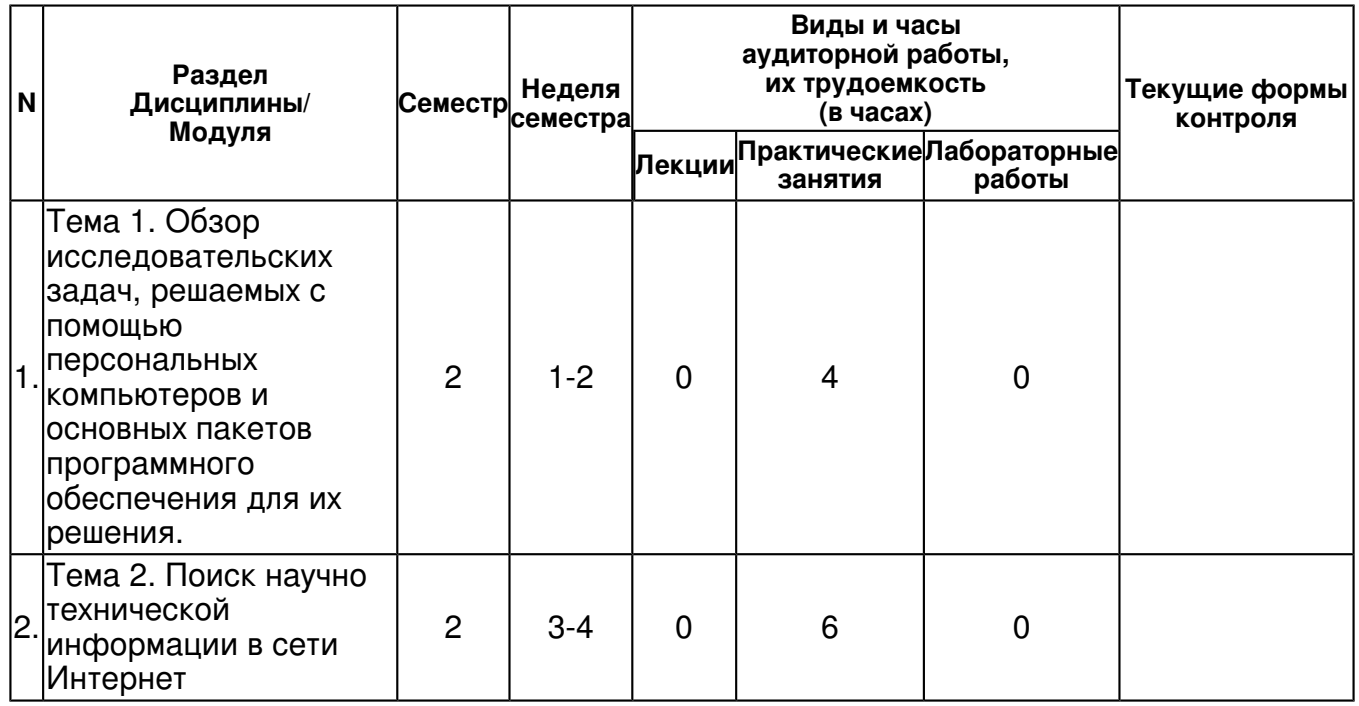

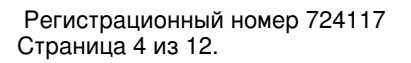

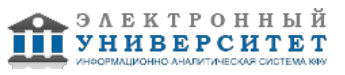

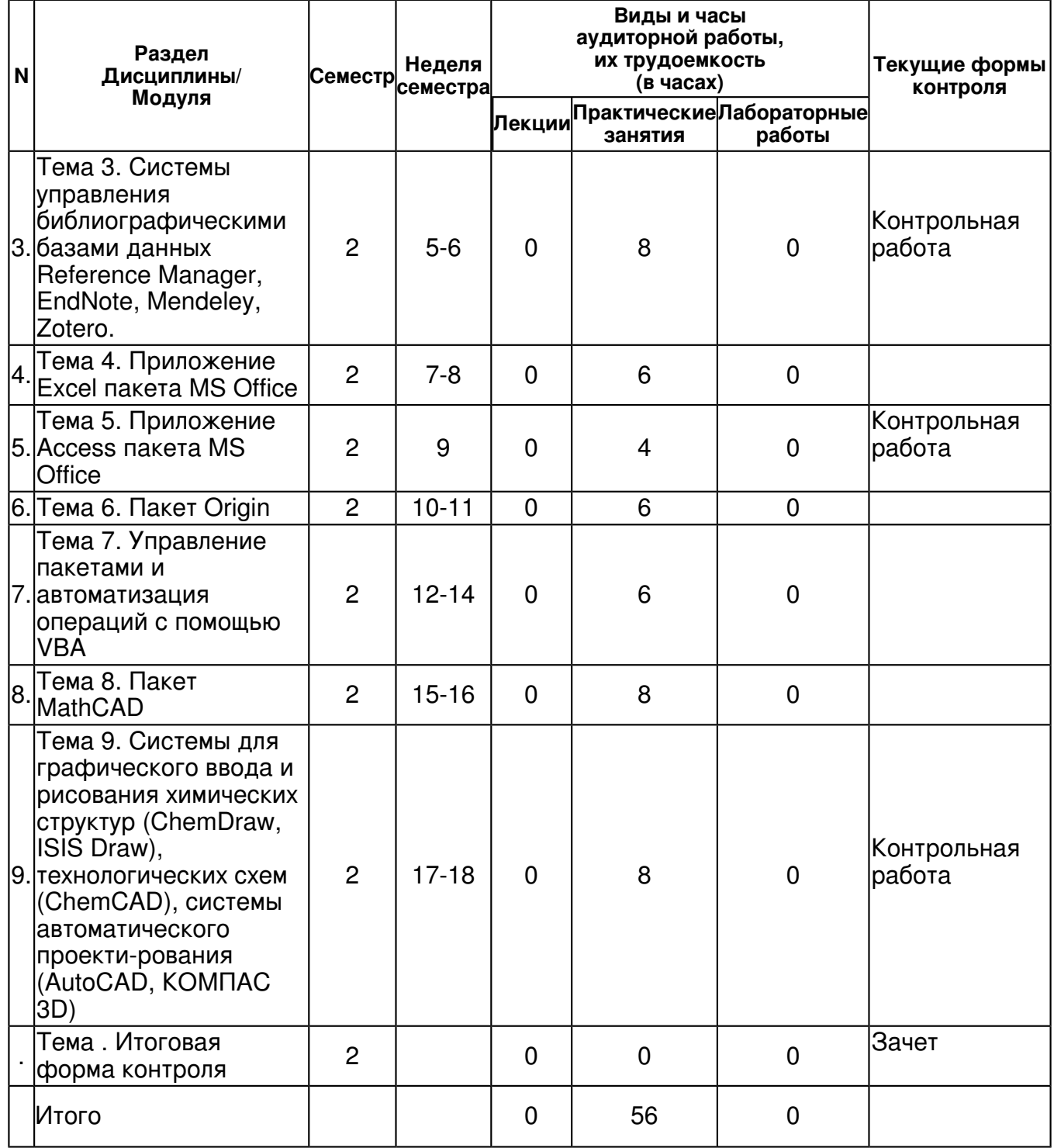

## **4.2 Содержание дисциплины**

**Тема 1. Обзор исследовательских задач, решаемых с помощью персональных компьютеров и основных пакетов программного обеспечения для их решения.**  *практическое занятие (4 часа(ов)):*

Обзор исследовательских задач, решаемых с помощью персональных компьютеров (ПК) и основных пакетов программного обеспечения для их решения. Особенности применения ПК и основные пакеты программного обеспечения, применяемые для обработки данных, хранения информации, представления результатов, численных инженерных расчетов, статистических расчетов. Организация работы пользователя на ПК.

# **Тема 2. Поиск научно технической информации в сети Интернет**

## *практическое занятие (6 часа(ов)):*

Поиск научно технической информации в сети Интернет. Наиболее общие принципы организации и функционирования глобальной компьютерной сети. Базы данных (БД) и системы управления базами данных (СУБД). Сетевые базы данных. Общие понятия о SQL.

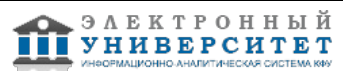

# **Тема 3. Системы управления библиографическими базами данных Reference Manager, EndNote, Mendeley, Zotero.**

# *практическое занятие (8 часа(ов)):*

Системы управления библиографическими базами данных Reference Manager, EndNote, Mendeley, Zotero. Библиографические менеджеры Reference Manager, EndNote, как средство создания собственных библиографических БД. Интергация этих программных продуктов с онлайновыми поисковыми системами и каталогами библиотек.

# **Тема 4. Приложение Excel пакета MS Office**

# *практическое занятие (6 часа(ов)):*

Приложение Excel пакета MS Office. Обзор решаемых с помощью приложения задач; Структуры и типы данных, функции приложения; Работа с ячейками, листами и книгами; Построение 2D графиков и гистограмм; Редактирование 2D графиков: оси, подписи, работа с цветом, расположение графиков;

## **Тема 5. Приложение Access пакета MS Office**

## *практическое занятие (4 часа(ов)):*

Приложение Access пакета MS Office. Обзор решаемых с помощью приложения задач; Структуры и типы данных, функции приложения; Работа с таблицами и запросами; Построение форм ввода и вывода информации; Принципы организации реляционных баз данных, построение индексов и связей между таблицами и запросами;

# **Тема 6. Пакет Origin**

# *практическое занятие (6 часа(ов)):*

Пакет Origin. Работа с таблицами; Построение 2D графиков и гистограмм; Редактирование 2D графиков: оси, подписи, работа с цветом; Работа со слоями: расположение графиков; Пример аппроксимации данных аналитическими функциями;

# **Тема 7. Управление пакетами и автоматизация операций с помощью VBA**

## *практическое занятие (6 часа(ов)):*

Управление пакетами и автоматизация операций с помощью VBA. Общие понятия о технологическом стандарте COM (Component Object Model) и одном из инструментов его реализации ? VBA. Обзор решаемых с помощью VBA задач: межпакетный обмен данными, управление и автоматизация решения задач; Структуры и типы данных,

## **Тема 8. Пакет MathCAD**

## *практическое занятие (8 часа(ов)):*

Пакет MathCAD. Простые вычисления; Вычисления с размерными величинами; Структуры данных: вектора, матрицы, диапазоны: Функции и итерационные вычисления; Аналитические преобразования;

#### **Тема 9. Системы для графического ввода и рисования химических структур (ChemDraw, ISIS Draw), технологических схем (ChemCAD), системы автоматического проекти-рования (AutoCAD, КОМПАС 3D)**

## *практическое занятие (8 часа(ов)):*

Системы для графического ввода и рисования химических структур (ChemDraw, ISIS Draw), технологических схем (ChemCAD), системы автоматического проектирования (AutoCAD, КОМПАС 3D). Создание и редактирование химических структур. Средства для проверки химических формул и структур. Конвертация названия соединения в структуру и обратное название соединения по структуре (ИЮПАК). Симуляция ЯМР-спектров. Шаблоны распространеных макроструктур и оборудования. Возможности взаимодействия пакетов ChemDraw и Excel. Состав интегрированного пакета Chem Office, назначение и возможности его компонентов.

## **4.3 Структура и содержание самостоятельной работы дисциплины (модуля)**

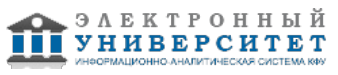

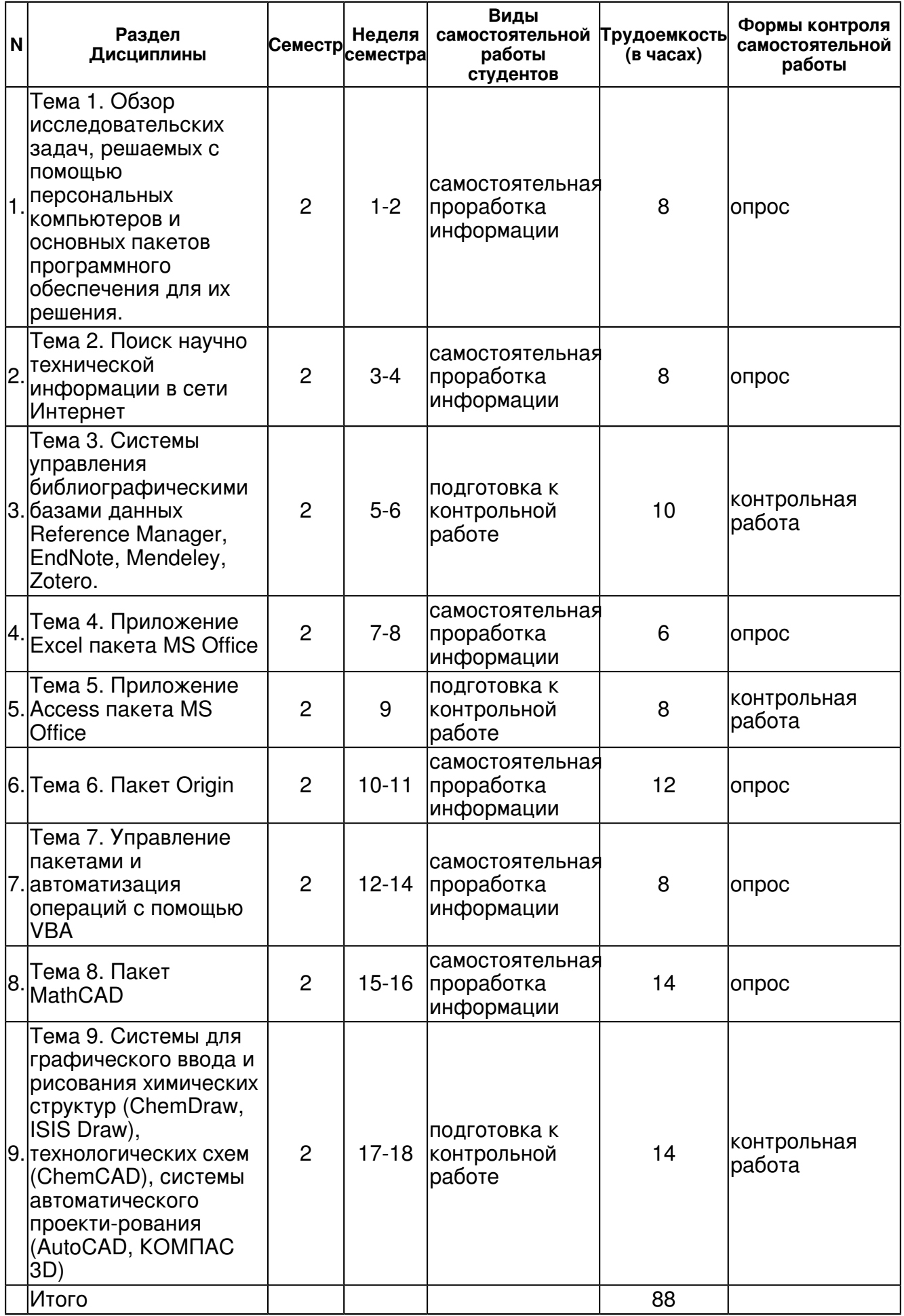

#### **5. Образовательные технологии, включая интерактивные формы обучения**

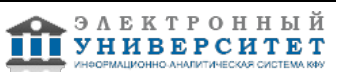

- демонстрацией слайдов с применением мультимедийной техники,
- практические занятия проводятся в компьютерном классе, подключенном к сети Интернет

#### **6. Оценочные средства для текущего контроля успеваемости, промежуточной аттестации по итогам освоения дисциплины и учебно-методическое обеспечение самостоятельной работы студентов**

#### **Тема 1. Обзор исследовательских задач, решаемых с помощью персональных компьютеров и основных пакетов программного обеспечения для их решения.**

опрос , примерные вопросы:

Провести поиск в библиографических базах всех публикаций в периодических изданиях за последние 5 (варианты) лет Иванова И.И. (варианты), относящиеся к металлокомплексному катализу (варианты). Данные представить в формате, принятом для цитирования в Journal of the American Chemical Society (варианты).

#### **Тема 2. Поиск научно технической информации в сети Интернет**

опрос , примерные вопросы:

Приведите список 5 авторов наиболее активно публикующихся в области металло-комплексного катализа (варианты).

#### **Тема 3. Системы управления библиографическими базами данных Reference Manager, EndNote, Mendeley, Zotero.**

контрольная работа , примерные вопросы:

Приведите 10 наиболее часто цитируемых публикаций за период 1995-200 годы (варианты) российских авторов, относящихся к металлокомплексному катализу (варианты). Список представить в формате, принятом для цитирования в Journal of the American Chemical Society (варианты).

#### **Тема 4. Приложение Excel пакета MS Office**

опрос , примерные вопросы:

Приведите список 10 научных центров (организаций от имени которых опубликованы научные исследования) наиболее активно публикующих работы по теме металлокомплексный катализ (варианты).

## **Тема 5. Приложение Access пакета MS Office**

контрольная работа , примерные вопросы:

Дана функция: Y=A+B\*X+C\*X2. Построить график этой функции в интервале от X=X1 до X=X2 (значения A, B, C, X1, X2 варьируются).

#### **Тема 6. Пакет Origin**

опрос , примерные вопросы:

Задан массив из 100 пар значений X, Y. Найти параметры зависимости Y от X в трех вариантах (полиномы первой и второй степени, а также экспоненциальная зависимость Y=A\*exp[B\*X]) с помощью инструмента Excel: Поиск решения. Сопоставить полученные результаты, используя анализ регрессионных остатков, а в качестве количественного критерия - стандартное отклонение рассчитанных значений от экспериментально определенных.

#### **Тема 7. Управление пакетами и автоматизация операций с помощью VBA**

опрос , примерные вопросы:

Обсуждение: Общие понятия о технологическом стандарте COM (Component Object Model) и одном из инструментов его реализации ? VBA. Обзор решаемых с помощью VBA задач: межпакетный обмен данными, управление и автоматизация решения задач; Структуры и типы данных, Объекты, формы, модули, процедуры, функции. Синтаксис языка. Пример автоматизации вычислений в Excel.

#### **Тема 8. Пакет MathCAD**

опрос , примерные вопросы:

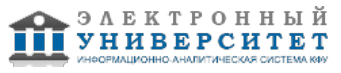

Обсуждение Простые вычисления; Вычисления с размерными величинами; Структуры данных: вектора, матрицы, диапазоны: Функции и итерационные вычисления; Аналитические преобразования; Графики: 2D, 3D, гистограммы; Функции пакета MathCad; Пример численного интегрирования систем обыкновенных дифференциальных уравнений.

#### **Тема 9. Системы для графического ввода и рисования химических структур (ChemDraw, ISIS Draw), технологических схем (ChemCAD), системы автоматического проекти-рования (AutoCAD, КОМПАС 3D)**

контрольная работа , примерные вопросы:

1. Кинетика реакций первого порядка. Задан массив из 30 пар значений X, Y (в файле Excel). Известно,что переменные X и Y связаны друг с другом соотношением: Y=A\*exp[B\*X]. Построить с помощью пакета Origin графики зависимостей Y - X и ln(Y) ? X. Найти значения коэффициентов A и B, а также доверительные интервалы для них. 2. Энергия активации. График Вант-Гоффа. Задан массив из 30 пар значений X, Y (в файле Excel). Известно,что переменные X и Y связаны друг с другом соотношением: Y=A\*exp[B/X]. Построить с помощью пакета Origin графики зависимостей Y - X и ln(Y) ? 1/X. Найти значения коэффициентов A и B, а также доверительные интервалы для них.

#### **Тема . Итоговая форма контроля**

Примерные вопросы к зачету:

Примерные задания к контрольной работе � 1

1. Провести поиск в библиографических базах всех публикаций в периодических изданиях за последние 5 (варианты) лет Иванова И.И. (варианты), относящиеся к металлокомплексному катализу (варианты). Данные представить в формате, принятом для цитирования в Journal of the American Chemical Society (варианты).

2. Приведите список 5 авторов наиболее активно публикующихся в области металлокомплексного катализа (варианты).

3. Приведите 10 наиболее часто цитируемых публикаций за период 1995-200 годы (варианты) российских авторов, относящихся к металлокомплексному катализу (варианты). Список представить в формате, принятом для цитирования в Journal of the American Chemical Society (варианты).

4. Приведите список 10 научных центров (организаций от имени которых опубликованы научные исследования) наиболее активно публикующих работы по теме металлокомплексный катализ (варианты).

Примерные задания к контрольной работе � 2

1. Дана функция: Y=A+B\*X+C\*X2. Построить график этой функции в интервале от X=X1 до X=X2 (значения A, B, C, X1, X2 варьируются).

2. Задан массив из 100 пар значений X, Y. Найти параметры зависимости Y от X в трех вариантах (полиномы первой и второй степени, а также экспоненциальная зависимость Y=A\*exp[B\*X]) с помощью инструмента Excel: "Поиск решения?". Сопоставить полу-ченные результаты, используя анализ регрессионных остатков, а в качестве количествен-ного критерия - стандартное отклонение рассчитанных значений от экспериментально определенных.

Примерные задания к контрольной работе � 3

1. Кинетика реакций первого порядка. Задан массив из 30 пар значений X, Y (в файле Excel). Известно, что переменные X и Y связаны друг с другом соотношением: Y=A\*exp[B\*X]. Построить с помощью пакета Origin графики зависимостей Y - X и ln(Y) - X. Найти значения коэффициентов A и B, а также доверительные интервалы для них.

2. Энергия активации. График Вант-Гоффа. Задан массив из 30 пар значений X, Y (в файле Excel). Известно,что переменные X и Y связаны друг с другом соотношением: Y=A\*exp[B/X]. Построить с помощью пакета Origin графики зависимостей Y - X и ln(Y) - 1/X. Найти значения коэффициентов A и B, а также доверительные интервалы для них.

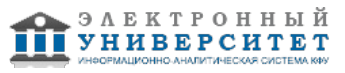

# **7.1. Основная литература:**

1. Немцова Т.И., Голова С.Ю., Казанкова Т.В. Базовая комп. подг. Операц. сист., офисные прил., Интернет: Практ. по информ-ке: Уч. пос. / Т.И. Немцова, С.Ю. Голова, Т.В. Казанкова - М.: ИД ФОРУМ: ИНФРА-М, 2013. - 368 с. http://znanium.com/bookread.php?book=391835

2. Тарасевич, Ю.Ю. Математическое и компьютерное моделирование: вводный курс: учебное пособие для студентов высших учебных заведений, обучающихся по специальности 030100 "Информатика" / Ю. Ю. Тарасевич. Изд. 6-е. Москва: URSS: [ЛИБРОКОМ, 2013].-48, [1] с.:

3.Тарасевич, Ю.Ю. Математическое и компьютерное моделирование : вводный курс : учебное пособие для студентов высших учебных заведений, обучающихся по специальности 030100 "Информатика" / Ю. Ю. Тарасевич .? Изд. 5-е .? Москва : URSS : [ЛИБРОКОМ, 2012] .? 148, [1] с.

4. Компьютерные технологии в науке и образовании: Учебное пособие / Л.С. Онокой, В.М. Титов. - М.: ИД ФОРУМ: ИНФРА-М, 2011. - 224 с. // http://znanium.com/bookread.php?book=241862

5.Федотова Е. Л. Информационные технологии в науке и образовании: Учебное пособие / Е.Л. Федотова, А.А. Федотов. - М.: ИД ФОРУМ: НИЦ ИНФРА-М, 2013. - 336 с //http://znanium.com/bookread.php?book=411182

6.Трайнев, В. А. Новые информационные коммуникационные технологии в образовании [Электронный ресурс] / В. А. Трайнев, В. Ю. Теплышев, И. В. Трайнев. - 2-е изд. - М. : Издательско-торговая корпорация "Дашков и К-", 2013. - 320 с. // http://znanium.com/bookread.php?book=430429

## **7.2. Дополнительная литература:**

1. Васильев А. Н. Числовые расчеты в Excel: учеб. пособие. Санкт-Петорбург: Лань, 2014. 608 с. http://e.lanbook.com/books/element.php?pl1\_id=68464

2. Быкова, В. В. Искусство создания базы данных в Microsoft Office Access 2007 [Электронный ресурс] : Учеб. пособие / В. В. Быкова. - Красноярск: Сиб. федер. ун-т, 2011. - 260 с. http://znanium.com/bookread.php?book=443138

3. Насибуллов, Р.Р. Информационные технологии в профессиональной деятельности: Конспект лекций / Насибуллов Р.Р. Казанский (Приволжский) федеральный университет.

- Казань, 2013. - 58 с. http://libweb.ksu.ru/ebooks/20-IPO/20\_217\_A5kl-000531.pdf

## **7.3. Интернет-ресурсы:**

MathCAD ? программно - интегрированная среда -

http://portal.tpu.ru/SHARED/i/ISAEV/Job/Tab1/KompTex1.pdf

Компьютерные технологии в науке и образовании - http://chaliev.ru/ise/lections-comp-tech-zo.php Обзор Microsoft Excel - http://office.microsoft.com/ru-ru/excel

Официальный сайт ChemOffice - http://www.cambridgesoft.com/software/ChemOffice/

Химическая информация и обучение ее поиску - http://www.chem.msu.su/rus/vmgu/00add/009/

## **8. Материально-техническое обеспечение дисциплины(модуля)**

Освоение дисциплины "Компьютерные технологии в науке и образовании" предполагает использование следующего материально-технического обеспечения:

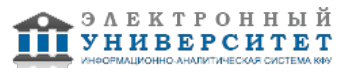

Мультимедийная аудитория, вместимостью более 60 человек. Мультимедийная аудитория состоит из интегрированных инженерных систем с единой системой управления, оснащенная современными средствами воспроизведения и визуализации любой видео и аудио информации, получения и передачи электронных документов. Типовая комплектация мультимедийной аудитории состоит из: мультимедийного проектора, автоматизированного проекционного экрана, акустической системы, а также интерактивной трибуны преподавателя, включающей тач-скрин монитор с диагональю не менее 22 дюймов, персональный компьютер (с техническими характеристиками не ниже Intel Core i3-2100, DDR3 4096Mb, 500Gb), конференц-микрофон, беспроводной микрофон, блок управления оборудованием, интерфейсы подключения: USB,audio, HDMI. Интерактивная трибуна преподавателя является ключевым элементом управления, объединяющим все устройства в единую систему, и служит полноценным рабочим местом преподавателя. Преподаватель имеет возможность легко управлять всей системой, не отходя от трибуны, что позволяет проводить лекции, практические занятия, презентации, вебинары, конференции и другие виды аудиторной нагрузки обучающихся в удобной и доступной для них форме с применением современных интерактивных средств обучения, в том числе с использованием в процессе обучения всех корпоративных ресурсов. Мультимедийная аудитория также оснащена широкополосным доступом в сеть интернет. Компьютерное оборудованием имеет соответствующее лицензионное программное обеспечение.

Компьютерный класс, представляющий собой рабочее место преподавателя и не менее 15 рабочих мест студентов, включающих компьютерный стол, стул, персональный компьютер, лицензионное программное обеспечение. Каждый компьютер имеет широкополосный доступ в сеть Интернет. Все компьютеры подключены к корпоративной компьютерной сети КФУ и находятся в едином домене.

Учебно-методическая литература для данной дисциплины имеется в наличии в электронно-библиотечной системе "ZNANIUM.COM", доступ к которой предоставлен студентам. ЭБС "ZNANIUM.COM" содержит произведения крупнейших российских учёных, руководителей государственных органов, преподавателей ведущих вузов страны, высококвалифицированных специалистов в различных сферах бизнеса. Фонд библиотеки сформирован с учетом всех изменений образовательных стандартов и включает учебники, учебные пособия, УМК, монографии, авторефераты, диссертации, энциклопедии, словари и справочники, законодательно-нормативные документы, специальные периодические издания и издания, выпускаемые издательствами вузов. В настоящее время ЭБС ZNANIUM.COM соответствует всем требованиям федеральных государственных образовательных стандартов высшего профессионального образования (ФГОС ВПО) нового поколения.

Учебно-методическая литература для данной дисциплины имеется в наличии в электронно-библиотечной системе Издательства "Лань" , доступ к которой предоставлен студентам. ЭБС Издательства "Лань" включает в себя электронные версии книг издательства "Лань" и других ведущих издательств учебной литературы, а также электронные версии периодических изданий по естественным, техническим и гуманитарным наукам. ЭБС Издательства "Лань" обеспечивает доступ к научной, учебной литературе и научным периодическим изданиям по максимальному количеству профильных направлений с соблюдением всех авторских и смежных прав.

Программа составлена в соответствии с требованиями ФГОС ВПО и учебным планом по направлению 04.04.01 "Химия" и магистерской программе Химия супрамолекулярных нано- и биосистем .

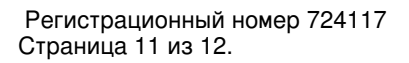

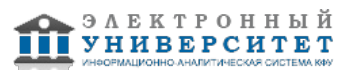

Автор(ы): Новиков В.Б. \_\_\_\_\_\_\_\_\_\_\_\_\_\_\_\_\_\_\_\_\_\_\_\_\_\_\_\_ "\_\_" \_\_\_\_\_\_\_\_\_\_\_ 201 \_\_\_ г.

Рецензент(ы):

Галкин В.И. \_\_\_\_\_\_\_\_\_\_\_\_\_\_\_\_\_\_\_\_\_\_\_\_\_

"\_\_" \_\_\_\_\_\_\_\_\_\_\_ 201 \_\_\_ г.